# PROCEDIMENTOS PARA ANEXAÇÃO DIGITAL DE DOCUMENTOS DO TRÂNSITO ADUANEIRO

ALF/GRU

Fevereiro/2020

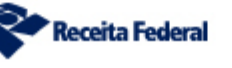

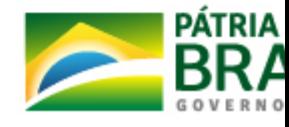

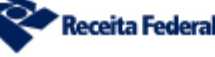

## ÍNDICE

- IN SRF nº 248/2002
- Regras para o Dossiê de Trânsito
- Nomenclaturas para o Tipo de Documento no Pucomex
- Perguntas Freqüentes
- Penalidades
- Orientações e Roteiros

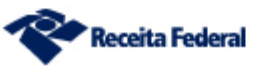

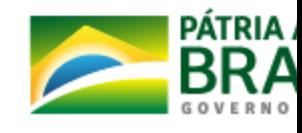

#### IN SRF nº 248/2002

- Art. 37 incisos I a VI Documentos obrigatórios;
- Art. 37, § 1º Documentos digitais ou digitalizados serão anexados a dossiê e autenticados via certificado digital no Pucomex;
- Art. 37, § 4º O beneficiário deverá vincular o dossiê eletrônico, com os documentos instrutivos digitalizados, à Declaração de Trânsito (DT);
- Art. 37, § 5º Também outros documentos, requerimentos e termos, apresentados no curso do despacho de trânsito aduaneiro (inclusive pedidos de Retificação de DT);
- Art. 38 Considera-se não recepcionada a declaração de trânsito aduaneiro se algum documento estiver ilegível ou rasurado ou caso a documentação esteja incompleta;

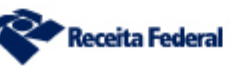

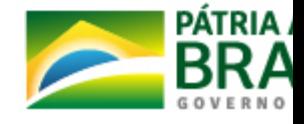

## Regras para o Dossiê de Trânsito

- Vincular apenas um Dossiê a cada DT;
- Nenhum Dossiê deverá estar vazio;
- Caso o Dossiê seja criado no PUCOMEX, a descrição deverá ser: Dossiê de Declaração de Trânsito de Importação.

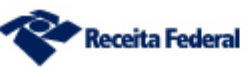

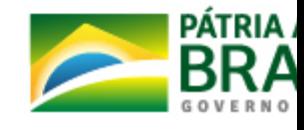

#### Exemplo

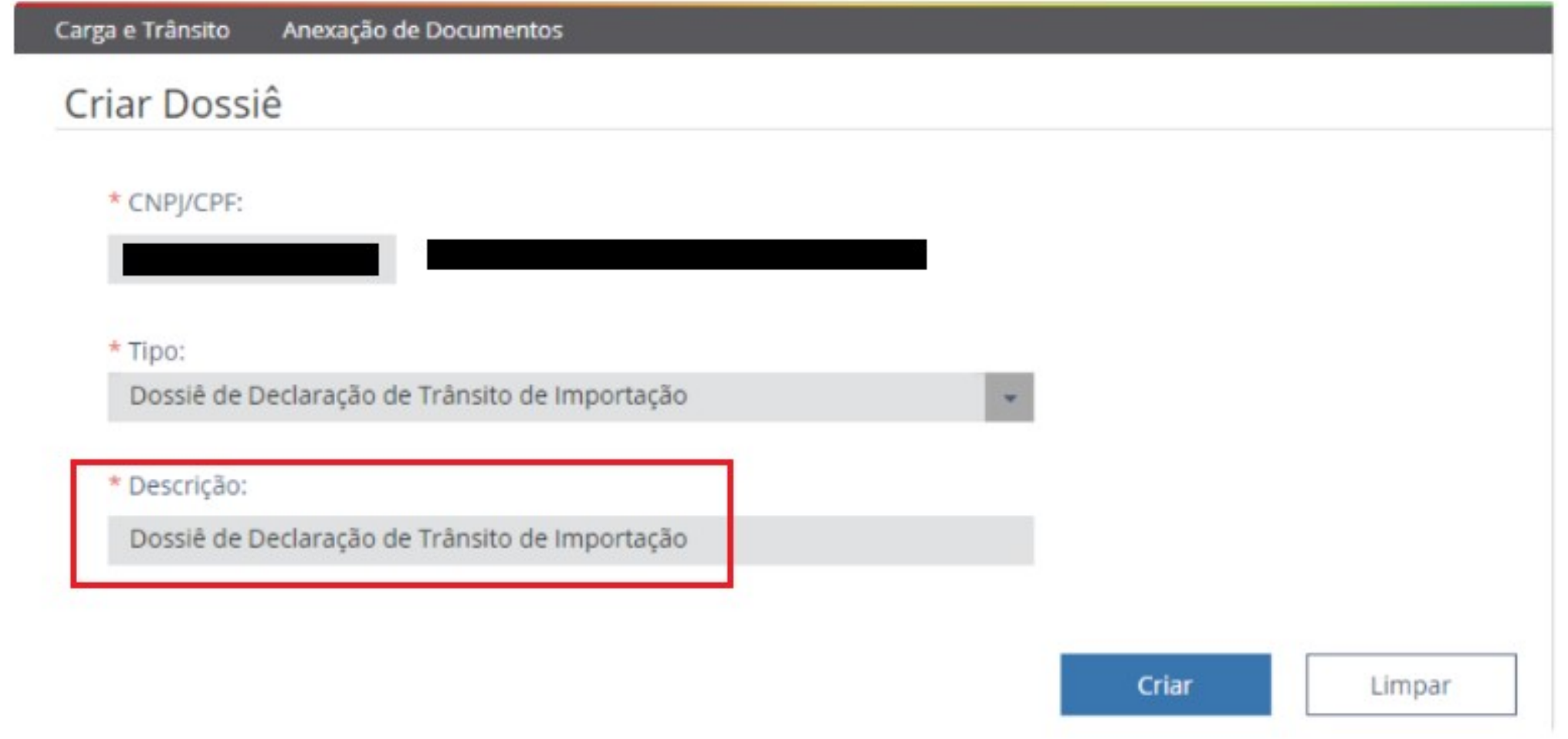

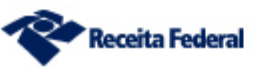

MINISTÉRIO DA<br>ECONOMIA

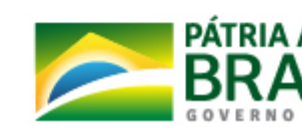

#### Nomenclaturas para o Tipo de Documento no Pucomex

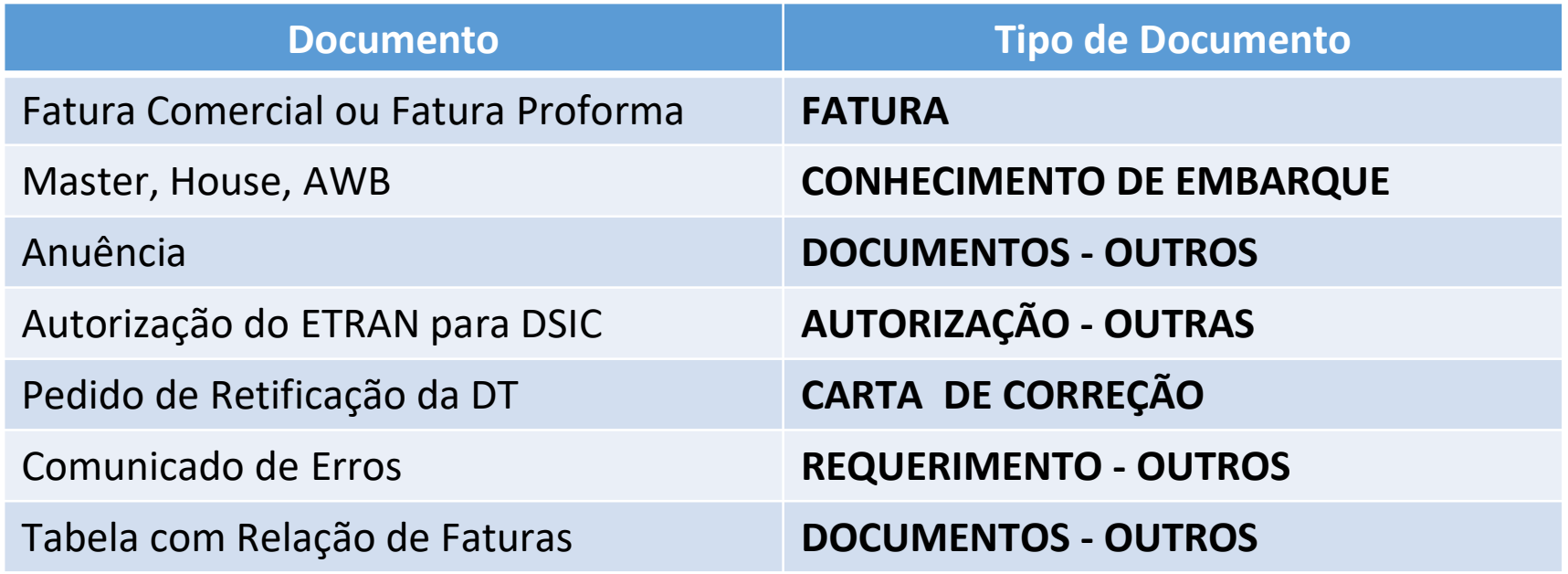

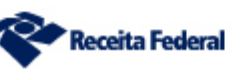

MINISTÉRIO DA

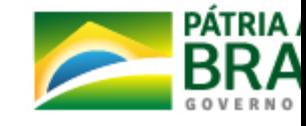

#### Exemplo

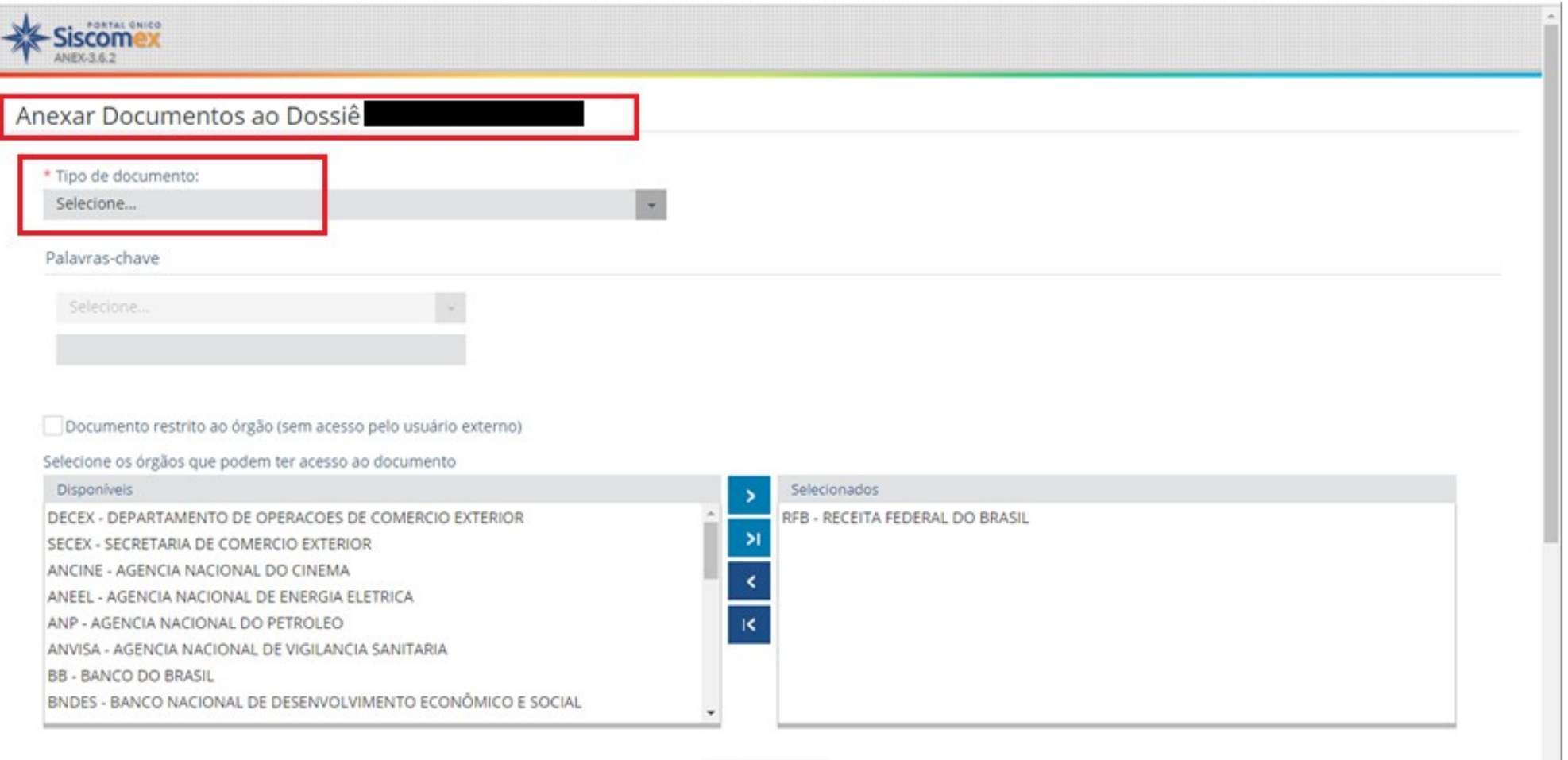

Adicionar

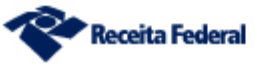

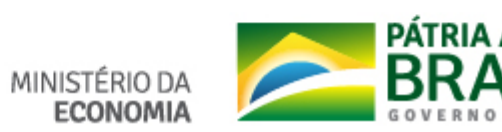

1) Um dos documentos anexados ao Dossiê de Trânsito é uma Fatura Comercial/Proforma, mas ainda consta pendência de anexação de documentos. O que fazer?

R: as Faturas Comerciais ou as Faturas Proformas deverão ser anexadas ao Dossiê com o Tipo de Documento: FATURA, conforme Notícia Siscomex nº 004/2020.

2) Como saber quais documentos são obrigatórios para cada tipo de Declaração de Trânsito (DT)?

R: entrar no Sistema Trânsito Aduaneiro em Funções  $\rightarrow$  Parâmetros do Trânsito →Recepção/Anexação → Consultar Documentos Obrigatórios por Tipo de DT, selecionar a Declaração desejada e clicar em Enviar.

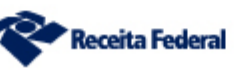

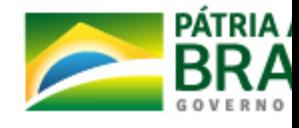

3) Sou representante do Beneficiário do Trânsito, mas não consigo consultar/anexar documentos ao dossiê. O que fazer?

R: Quando o Beneficiário for o Importador, seu representante deverá constar no Cadastro de Intervenientes do Siscomex (CADINT) do Importador.

Quando o Beneficiário for o Transportador, seu representante deverá constar no cadastro do Transportador como representante ou preposto.

O representante do Importador deverá acessar o Dossiê no Portal Único (Pucomex) através do ícone Importador/Exportador. Já o representante do Transportador, através do ícone Cadeia Logística.

Apenas o certificado digital do representante do beneficiário (e-CPF) poderá ser utilizado. O e-CNPJ não funciona.

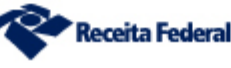

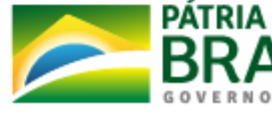

#### 4) Quando criar o dossiê no Sistema Trânsito e quando criar no Portal Único (Pucomex)?

R: Não há sequência correta para a criação do Dossiê. Ele pode ser criado no próprio Sistema Trânsito Aduaneiro, logo após o registro da DT (neste caso, o Dossiê também será vinculado automaticamente sendo necessário apenas anexar os documentos no Pucomex).

O Dossiê também pode ser criado diretamente no Pucomex (antes ou após o registro da DT). Neste caso, a vinculação do Dossiê à DT deverá ser feita no próprio Portal Único.

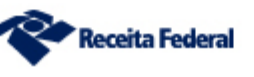

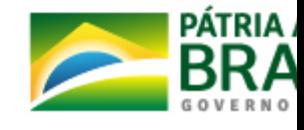

5) Se a DT tiver muitas faturas, é preciso anexar cada uma em um arquivo separado?

R: Não. O Pucomex permite a anexação de arquivos com até 15MB. Recomenda-se anexar apenas um único arquivo para todas as faturas, desmembrando-o em mais arquivos caso ultrapasse o limite de tamanho.

#### 6) A Tabela com a relação de faturas deverá estar em arquivo separado ou junto com todas as faturas?

R: A tabela deverá estar em um arquivo separado (Tipo: DOCUMENTOS – OUTROS), preferencialmente em uma planilha excel. A tabela deverá conter o nº da fatura e o seu valor correspondente.

Quando uma DT contiver mais de uma carga, será anexado um arquivo de faturas e um arquivo com a tabela para cada carga.

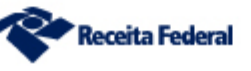

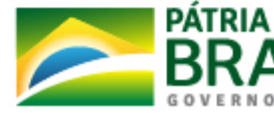

7) O Pucomex cruza a quantidade de arquivos contendo faturas com a quantidade registrada na DT?

R: Não, mas todas as informações declaradas na DT deverão estar subsidiadas pela documentação anexada ao Dossiê vinculado. A DT poderá ser objeto de análise de conformidade com relação a legibilidade e conteúdo caso seja selecionada para conferência ou fiscalizações de rotina.

Os documentos originais que instruírem a declaração deverão ser mantidos pelo beneficiário do regime pelo prazo previsto na legislação (Art. 39, § 2º, da IN SRF nº 248, de 2002) e caso o beneficiário do regime não seja o importador, deverá manter cópia dos documentos que instruírem a declaração de trânsito pelo prazo previsto na legislação (Art. 39, § 5º, da IN SRF nº 248, de 2002).

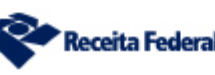

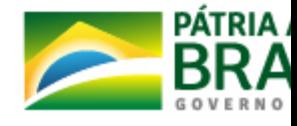

8) Quais os possíveis problemas que impedem a recepção das DTs?

#### R:

•Verifique se todos os documentos obrigatórios, de acordo com a DT, estão anexados ao Dossiê do Pucomex;

•Verifique se o "Tipo de documento", da Anexação de Documentos do Pucomex, está correto. Ex: Fatura, Conhecimento de Embarque, etc;

•Verifique se o órgão que pode ter acesso ao documento é a RFB – RECEITA FEDERAL DO BRASIL;

•Verifique se o Dossiê está vinculado à DT. Se não estiver, o representante do beneficiário poderá fazê-lo no Pucomex usando o certificado digital e-CPF.

•Verifique se a carga está indisponível no Mantra. Se for esse o caso, a indisponibilidade deverá ser tratada antes.

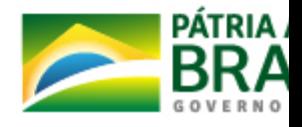

#### 9) Como solicitar uma Retificação da DT?

R: Anexar o pedido de retificação ao Dossiê vinculado à DT (Tipo: CARTA DE CORREÇÃO), juntamente com a procuração (Tipo: PROCURAÇÃO), e entregar um comunicado presencialmente ao setor de análise (ETRAN) sobre o pedido anexado.

#### 10) O que fazer quando for anexado um documento errado ou quando forem vinculados mais de um dossiê por engano?

R: Anexar ao Dossiê um comunicado (Tipo: REQUERIMENTO – OUTROS) relatando o erro e especificando quais documentos deverão ser considerados na análise. Idem para o Dossiê em duplicidade.

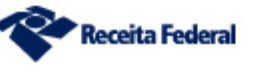

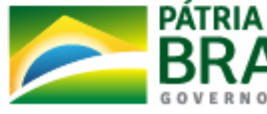

11) Devo anexar os mesmos documentos apresentados anteriormente em papel como Mantra e Packing List?

R: Não. Não deve ser anexado nenhum documento que não esteja previsto na IN SRF nº 248/2002.

Eventualmente, em caso de seleção para conferência, o Auditor Fiscal poderá exigir a apresentação desses e de outros documentos, mas eles não devem ser anexados ao Dossiê sem ordem específica.

#### 12) Devo assinar e datar, sobre carimbo, os documentos antes de digitalizá-los e anexá-los ao Dossiê?

R: Não. Os documentos serão autenticados com uso de certificado digital (Art. 37, § 1º, da IN SRF nº 248/2002).

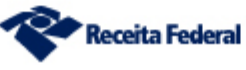

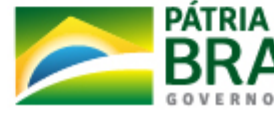

#### Penalidades

#### Regulamento Aduaneiro (Decreto Nº 6.759/2009):

Art. 728 - Aplicam-se ainda as seguintes multas:  $\blacksquare$  $II - ...$ III - ... IV - de R\$ 5.000,00 (cinco mil reais):

a)...

b) por mês-calendário, a quem não apresentar à fiscalização os documentos relativos à operação que realizar ou em que intervier, bem como outros documentos exigidos pela Secretaria da Receita Federal do Brasil, ou não mantiver os correspondentes arquivos em boa guarda e ordem;

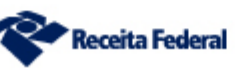

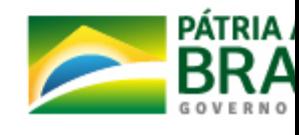

### Orientações e Roteiros

#### Manual do Trânsito Aduaneiro:

http://receita.economia.gov.br/orientacao/aduaneira/ manuais/transito-aduaneiro

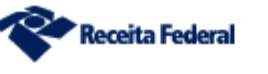

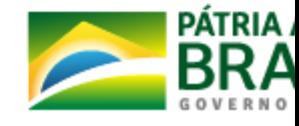